## 技術ノート KGTN 2016072504

## 現 象

[GGH4.X-5.X] クラスターマネージャーのホスト一覧 (GO-Global Hosts) で青色のアイコンと灰色のアイコン の違いは?

## 説 明

各 GG サーバーが送信するブロードキャスト・メッセージ (UDP) をクラスターマネージャーが受信した時, そ の GG サーバーが青色のアイコンでホスト一覧に表示されます. アイコンをクリックすると, クラスターマネージ ャーはその GG サーバーの制御を行うため接続 (TCP) を試みますが,認証等の問題で接続出来ない場合 はアイコンが灰色に変わります.なお,ホスト一覧は定期的に更新されますので,この更新のタイミングで灰色 のアイコンが青色のアイコンに変わります.

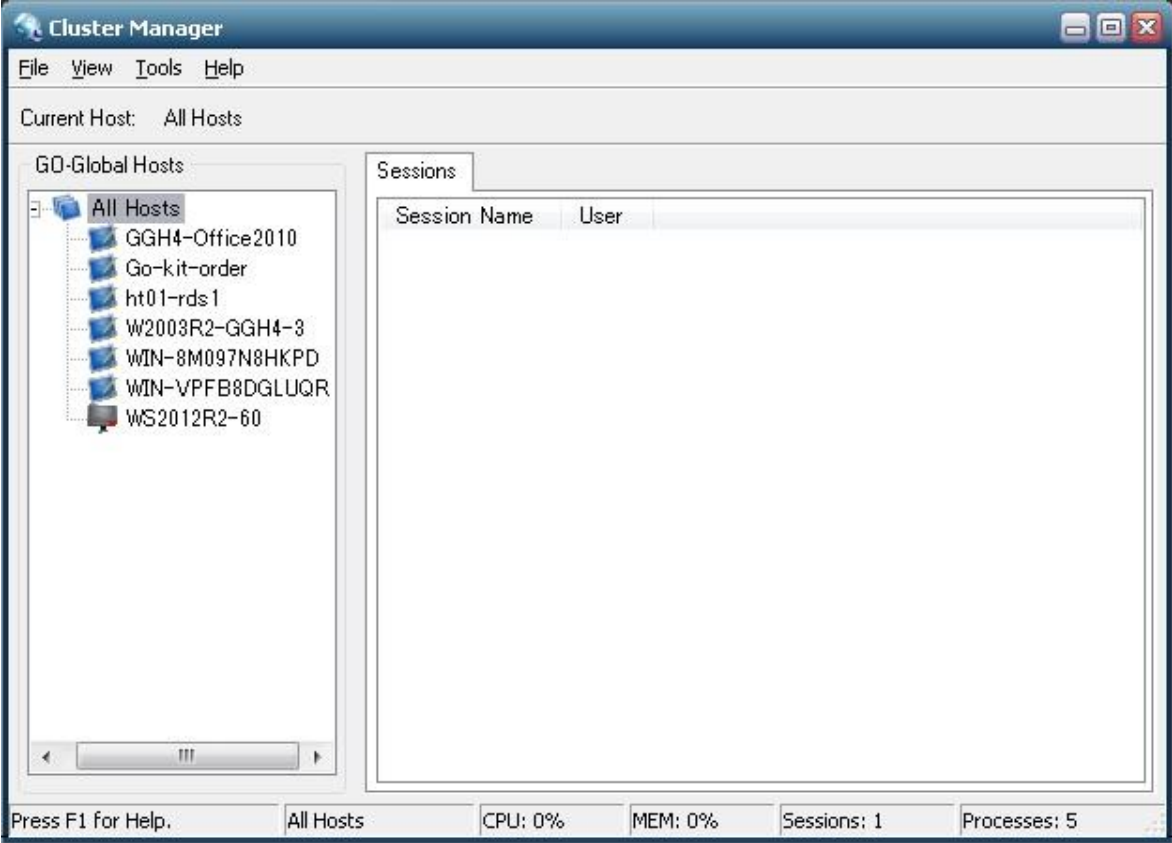

Last reviewed: Jul 25, 2016 Status: DRAFT Ref: NONE Copyright © 2016 kitASP Corporation